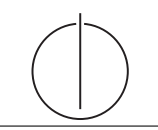

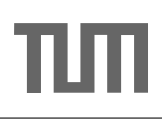

# Übung zur Vorlesung *Grundlagen: Datenbanken* im WS16/17

Harald Lang, Linnea Passing (gdb@in.tum.de) http://www-db.in.tum.de/teaching/ws1617/grundlagen/

## Blatt Nr. 08

Tool zum Üben der relationalen Algebra: <http://db.in.tum.de/people/sites/muehe/ira/> Tool zum Üben von SQL-Anfragen: <http://hyper-db.com/interface.html>

### Hausaufgabe 1

## (Auszug aus der Klausur WiSe/2014)

Gegeben sei das bekannte Uni-Schema sowie folgende zusätzliche Tabelle GdbPunkte welche die wöchentliche Übungsteilnahme modelliert:

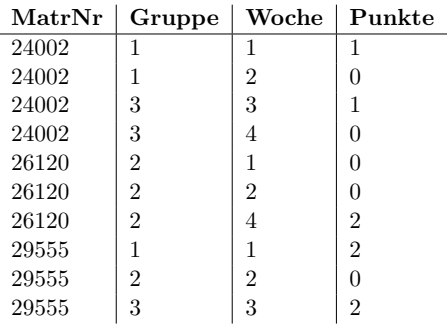

Gehen Sie davon aus, dass es keine Wochen gibt, in denen kein Student anwesend war (d.h. in diesem Beispiel gab es genau 4 Übungswochen). Weiterhin können Sie davon ausgehen, dass jede Gruppe in jeder Woche mindestens einen Teilnehmer hatte. Betrachten Sie bei jeder Aufgabe nur Studenten, die mindestens an einer Ubung teilgenommen haben. ¨

a) Geben Sie für die Relation GdbPunkte einen Kandidatenschlüssel an und begründen Sie Ihre Wahl (max 2 Sätze).

# $\kappa = \{ \texttt{Matrix}, \texttt{Gruppe}, \texttt{Woche} \}$

Geben Sie jeweils ein SQL-92 Statement an, welches die Frage beantwortet. Ihre Ausgabe muss auch funktionieren, wenn die Ausprägung der Relationen anders ist als hier gezeigt.

b) Wie viele Punkte wurden insgesamt vergeben? Geben Sie ein Tupel mit einem Attribut mit dem Namen Punktsumme aus.

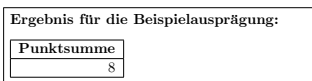

SELECT SUM(Punkte) Punktsumme FROM GdbPunkte;

c) Wie viele Punkte wurden im Durchschnitt pro Woche in den jeweiligen Gruppen vergeben? Geben Sie pro Gruppe ein Tupel mit den Attributen Gruppe und PunkteProWoche zurück. Sortieren Sie die Ausgabe absteigend nach PunkteProWoche.

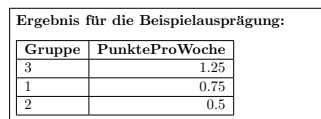

```
select p.gruppe,
(1.0*sum(p.punkte))/(select count(distinct woche)
from gdbPunkte) as punkteProWoche
from gdbPunkte p
group by p.gruppe
order by punkteProWoche desc
alternativ:
select p.gruppe,
(1.0*sum(p.punkte))/count(distinct woche) as punkteProWoche
% da jede Gruppe in jeder Woche stattfindet
from gdbPunkte p
group by p.gruppe
order by punkteProWoche desc
```
d) Welche Studenten haben an mehr als 2 verschiedenen Gruppen teilgenommen? Geben Sie pro Student ein Tupel mit den Attributen MatrNr, Name und AnzahlGruppen aus.

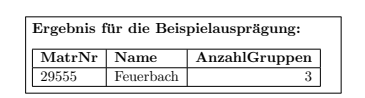

select p.MatrNr, s.Name, count(DISTINCT p.Gruppe) as AnzahlGruppen from Studenten s, GdbPunkte p where  $s.MatrNr = p.MatrNr$  group by  $p.matrnr$ ,  $s.Name$ having count(DISTINCT p.Gruppe) > 2;

e) Aus welchen Gruppen hat nie ein Student herausgewechselt?

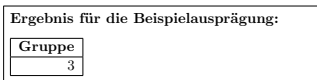

```
with verlasseneGruppen as (
  select DISTINCT p1.Gruppe as Gruppe
   from GdbPunkte p1
  where exists (select *
                  from GdbPunkte p2
                 where p1.MatrNr = p2.MatrNrand p1.Woche < p2.Woche
                   and p1.Gruppe <> p2.Gruppe)
)
select DISTINCT p.Gruppe
  from GdbPunkte p
 where not exists (select * from verlasseneGruppen v where v.Gruppe = p.Gruppe)
```
f) In welchen Gruppen hat nie ein Student gefehlt?

```
Gruppe
                                                    keine Ausgabetupel
with
GruppeWochen as (
  select distinct gruppe, (select count(distinct woche) from gdbpunkte) as wochen
    from gdbpunkte),
nichtDa as (
  select s.gruppe, s.matrnr
    from gdbpunkte s, GruppeWochen gw
   where s.gruppe=gw.gruppe
   group by s.gruppe,s.matrnr,gw.wochen
  having count(*)<gw.wochen)
select distinct gruppe
  from gdbpunkte p where gruppe not in (select distinct gruppe from nichtDa)
alternativ ohne with:
select distinct gruppe
  from gdbpunkte p1
 where not exists(select * from gdbpunkte p2
                   where p1.gruppe=p2.gruppe
                      and exists(select * from gdbpunkte p3
                                  where p1.gruppe=p3.gruppe
                                    and not exists(select * from gdbpunkte p4
                                                     where p1.gruppe=p4.gruppe
                                                       and p4.matrnr=p2.matrnr
                                                       and p4.woche=p3.woche
                                 )
                  )
```
Ergebnis für die Beispielausprägung:

#### Hausaufgabe 2

 $\lambda$ 

Gegeben seien folgende Informationen:

- Krankenhäuser bestehen aus Stationen. Zu jedem Krankenhaus ist dessen Adresse (woduch es identifiziert werden kann) und die Anzahl an Betten bekannt. Stationen besitzen einen Namen, der nur innerhalb eines Krankenhauses eindeutig ist.
- Stationen bestehen wiederum aus Zimmern, welche nummeriert sind. Eine solche Nummer ist innerhalb einer Station eindeutig.
- Jedes Krankenhaus beschäftigt Personal. Dabei wird festgehalten, welches Gehalt bezahlt wird. Personal kann in verschiedenen Krankenhäusern beschäftigt sein.
- Personal ist durch eine Personal-Nummer gekennzeichnet und kann unter anderem in Arzte und Krankenpfleger unterteilt werden. Zu einem Arzt ist sein Fachbereich ¨ bekannt und von welchen Krankenpflegern er Vorgesetzter ist. Kein Krankenpfleger kann zugleich Arzt sein, aber durchaus mehrere Vorgesetzte Ärzte haben.
- Eine Station kann von mehreren Ärzten geleitet werden. Ein Arzt kann ebenso mehrere Stationen leiten. Ausserdem ist bekannt, ob und in welchem Zimmer ein Arzt sein Büro hat. Kein Arzt muss sich sein Büro mit einem anderen Arzt teilen.
- Personal arbeitet auf Stationen in Schichten. Eine Schicht kann uber Datum und ¨ Zeitraum eindeutig identifiziert werden. Eine Person kann in einer Schicht auf nur einer Station arbeiten.
- a) Erstellen Sie fur das oben genannte Szenario ein geeignetes ER-Diagramm. Verwenden ¨ Sie dabei – wenn angebracht – das Prinzip der Spezialisierung. Kennzeichnen Sie die Primärschlüssel der Entitätstypen, totale Teilnahmen und schwache Entitätstypen. Zeichnen Sie die Funktionalitäten der Beziehungstypen in das Diagramm ein.
- b) Überführen Sie Ihr in Aufgabe a) erstelltes Modell in ein verfeinertes relationales Schema. Kennzeichnen Sie die Schlüssel durch Unterschreichen. Datentypen müssen nicht angegeben werden.

### Lösung:

n/a